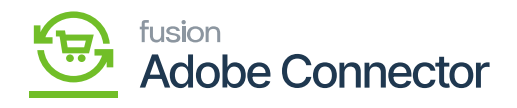

## **Sync Configuration Details**

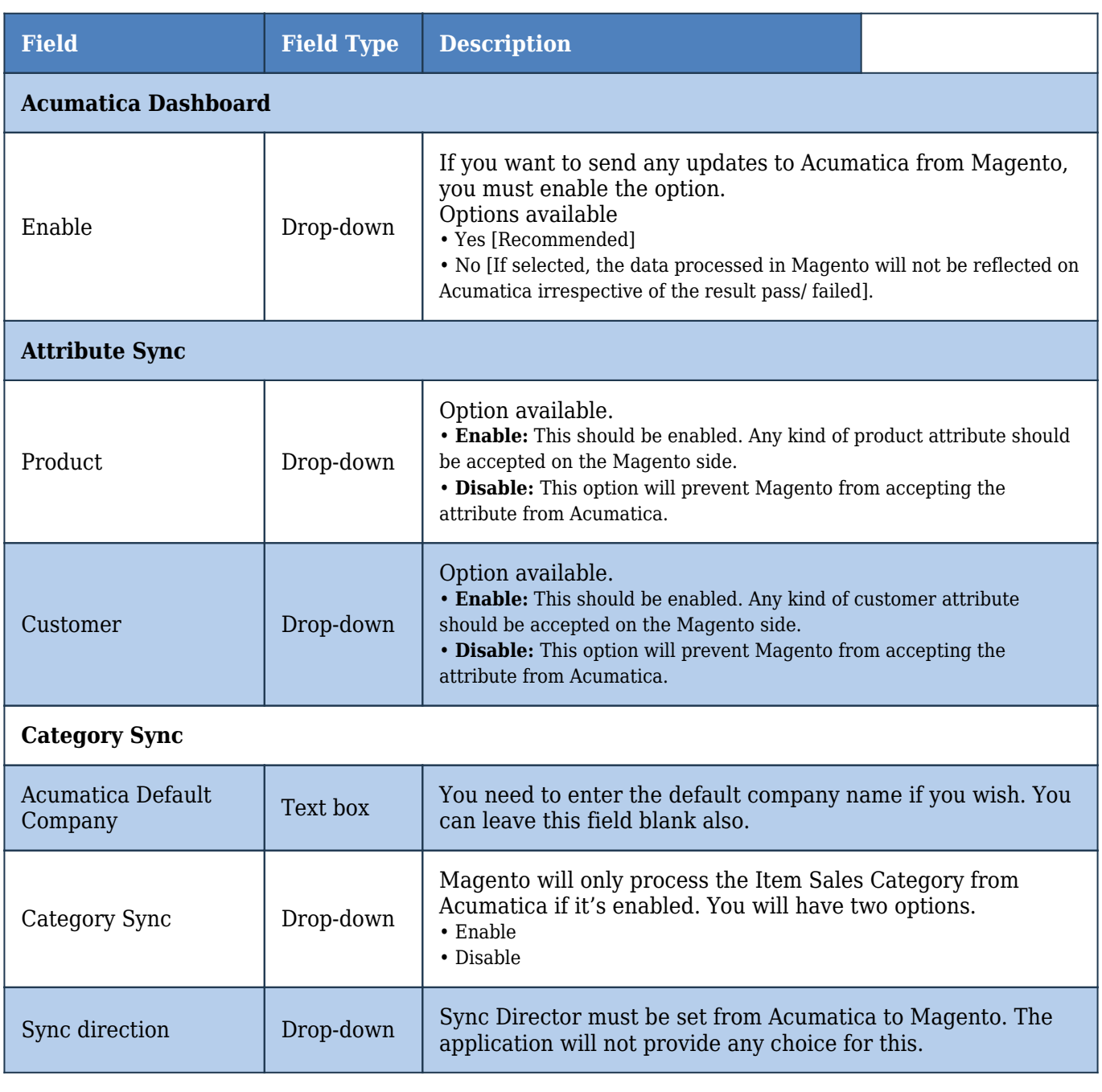

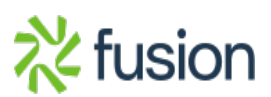

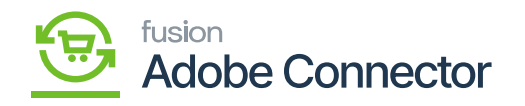

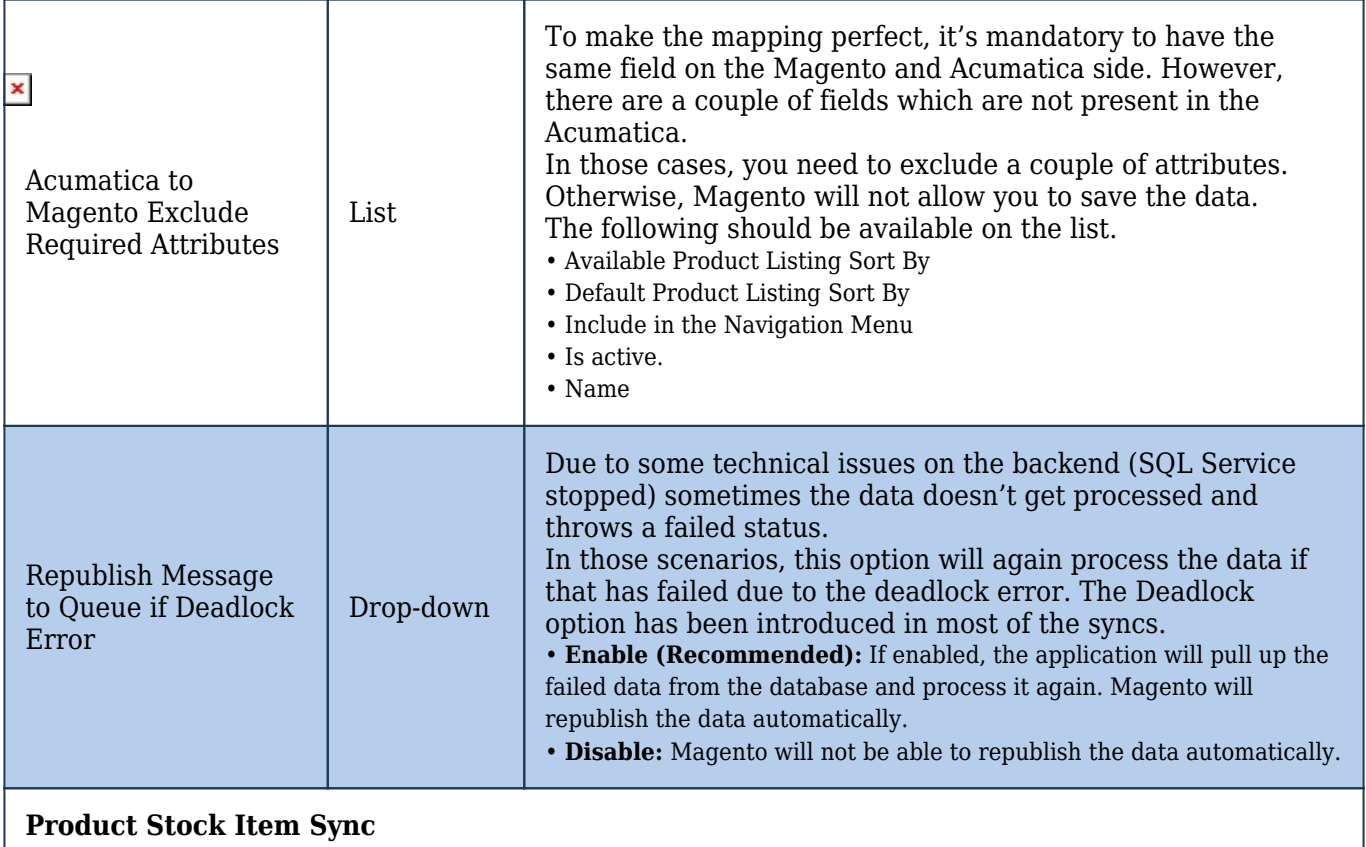

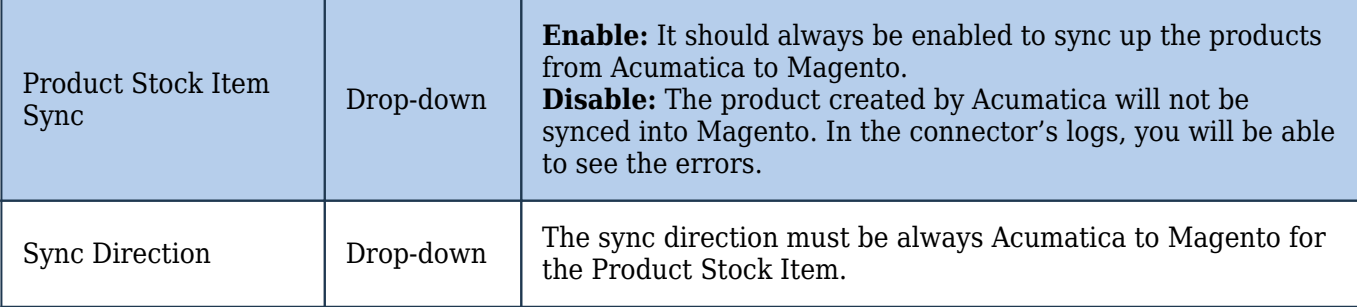

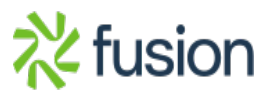

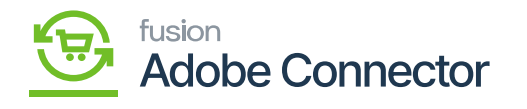

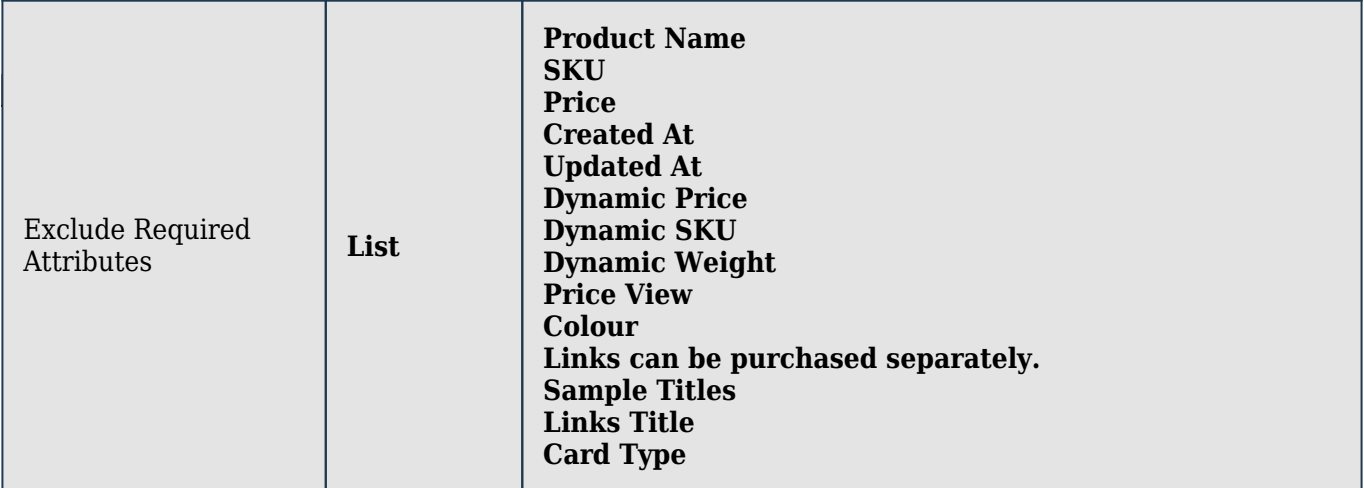

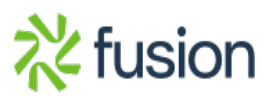